**Initialize extension field and polynomial ring over it. Syntax is initF(p,m) for GF(p^m). > initF(2,3);**  $\alpha^3 + \alpha + 1$ **Initialize Reed-Solomon code:** initRS(n,r), n= code length, r= code redundancy. **The roots of the code are**  $\alpha^i$  for  $i = 1, 2, ..., r$ **. Returns code generator polynomial**  $g(x) =$  $(x - \alpha) (x - \alpha^2) ... (x - \alpha)$  $(n - k - 1)$ )  $> g := \text{initRS}(7, 4);$  #  $n = 7, r = 4, k = 3$  $g := \alpha + 1 + \alpha x + x^{2} + (\alpha + 1) x^{3} + x^{4}$ **Generate random message > u := rmsg();**  $u := \alpha^{2} + (\alpha^{2} + \alpha + 1) x + (\alpha^{2} + \alpha + 1) x^{2}$ **Encode message using a systematic encoder > c := encodeRS(u);** c :=  $\alpha$  + x +  $\alpha^2$  x<sup>2</sup> +  $\alpha$  x<sup>3</sup> +  $\alpha^2$  x<sup>4</sup> +  $(\alpha^2$  +  $\alpha$  + 1) x<sup>5</sup> +  $(\alpha^2$  +  $\alpha$  + 1) x<sup>6</sup> **Verify syndrome is zero > syndrome(c);** 0

```
Generate random error vector
> e:=rerr(2);
                                          e := \alpha^{2} + 1 + (\alpha^{2} + \alpha + 1) x^{6}Compute received word
> y:=P[`+`](c,e);
                       y := \alpha^{2} + \alpha + 1 + x + \alpha^{2} x^{2} + \alpha x^{3} + \alpha^{2} x^{4} + (\alpha^{2} + \alpha + 1) x^{5}Decode received word
> decodeRS(y);
syndrome S(x): : 
                                   \alpha + 1 + (\alpha^2 + \alpha) x + x^2 + (\alpha^2 + \alpha + 1) x^3Running Euclidean algorithm:
iteration: -1
  q : 0
  r : 
                                                          x^4 s : 
                                                          1
  t : 
                                                          0
```
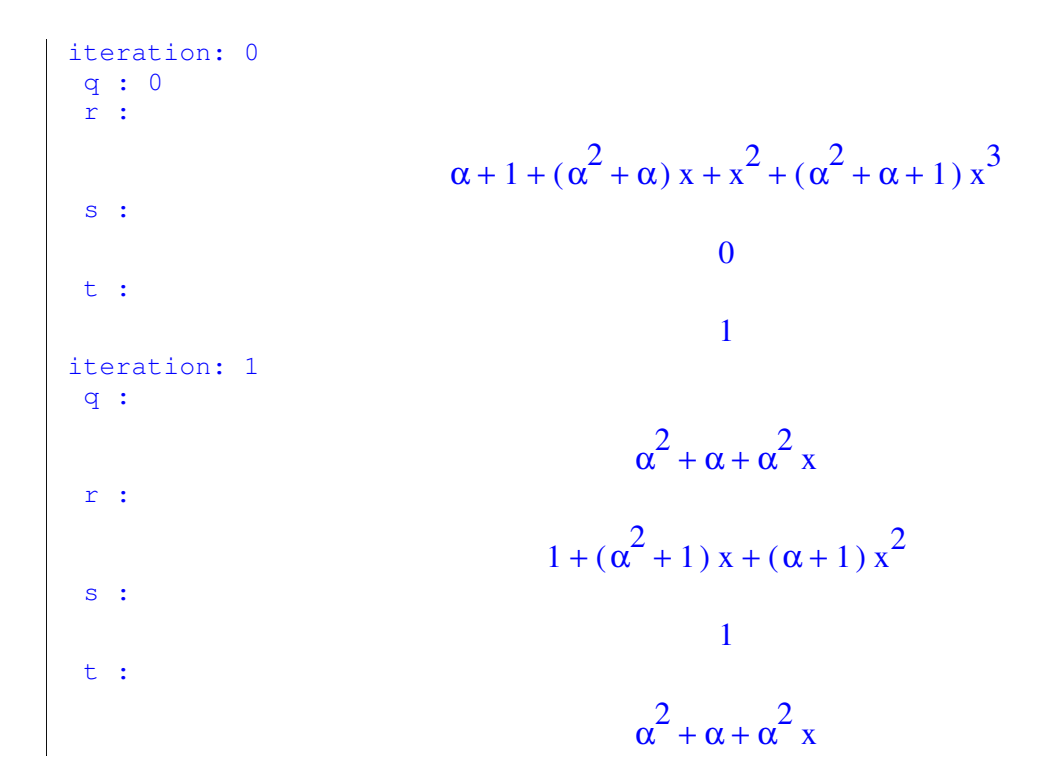

iteration: 2 q : 1 + α 2 x r : + α ( ) + + α<sup>2</sup> <sup>α</sup> 1 x s : 1 + α 2 x t : α + + + + <sup>2</sup> <sup>α</sup> 1 x ( ) + α<sup>2</sup> <sup>α</sup> x 2 Lambda: α + + + + <sup>2</sup> <sup>α</sup> 1 x ( ) + α<sup>2</sup> <sup>α</sup> x 2 Gamma: + α ( ) + + α<sup>2</sup> <sup>α</sup> 1 x error word: + + α2 1 ( ) + + α<sup>2</sup> <sup>α</sup> 1 x 6 codeword : α + + + + + <sup>x</sup> α + <sup>2</sup> <sup>x</sup><sup>2</sup> <sup>α</sup> <sup>x</sup><sup>3</sup> <sup>α</sup><sup>2</sup> <sup>x</sup><sup>4</sup> ( ) + + α<sup>2</sup> <sup>α</sup> 1 x 5 ( ) + + α<sup>2</sup> <sup>α</sup> 1 x 6 syndrome : 0 **>**